IBM SPSS Collaboration and Deployment Services Version 7 Release 0

# *Einführung in Web-Services*

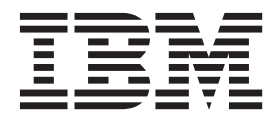

**Hinweis**

Vor Verwendung dieser Informationen und des darin beschriebenen Produkts sollten die Informationen unter ["Bemerkungen" auf Seite 13](#page-16-0) gelesen werden.

#### **Produktinformation**

Diese Ausgabe bezieht sich auf Version 7, Release 0, Modifikation 0 von IBM SPSS Collaboration and Deployment Services und alle nachfolgenden Releases und Modifikationen, bis dieser Hinweis in einer Neuausgabe geändert wird.

Diese Veröffentlichung ist eine Übersetzung des Handbuchs *IBM SPSS Collaboration and Deployment Services, Version 7 Release 0, Web Services Overview,* herausgegeben von International Business Machines Corporation, USA

© Copyright International Business Machines Corporation 2000, 2015

Informationen, die nur für bestimmte Länder Gültigkeit haben und für Deutschland, Österreich und die Schweiz nicht zutreffen, wurden in dieser Veröffentlichung im Originaltext übernommen.

Möglicherweise sind nicht alle in dieser Übersetzung aufgeführten Produkte in Deutschland angekündigt und verfügbar; vor Entscheidungen empfiehlt sich der Kontakt mit der zuständigen IBM Geschäftsstelle.

Änderung des Textes bleibt vorbehalten.

Herausgegeben von: TSC Germany Kst. 2877 Januar 2015

**© Copyright IBM Corporation 2000, 2015.**

## **Inhaltsverzeichnis**

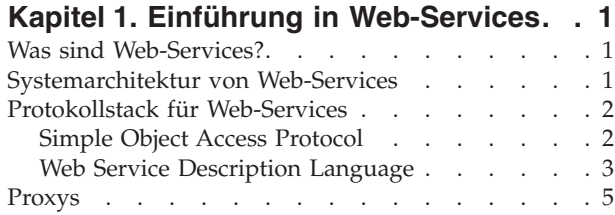

#### **[Kapitel 2. Web-Services von IBM SPSS](#page-10-0) [Collaboration and Deployment Services . 7](#page-10-0)**

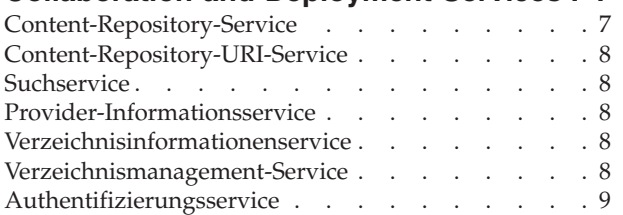

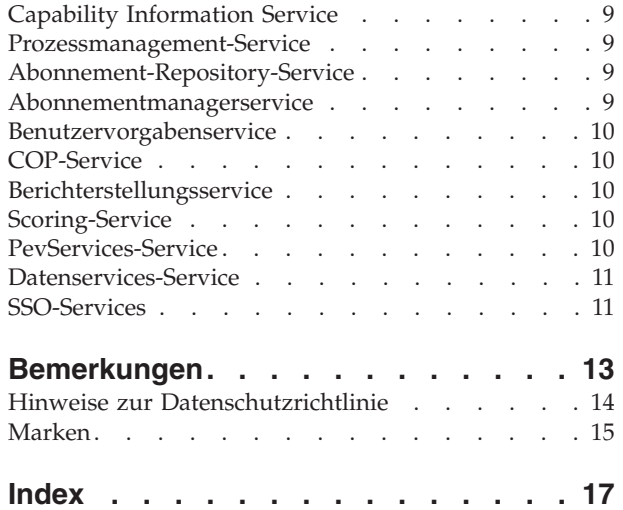

## <span id="page-4-0"></span>**Kapitel 1. Einführung in Web-Services**

## **Was sind Web-Services?**

Grob zusammengefasst ist ein Web-Service eine Gruppe von Funktionen, die in einem Netz (LAN oder Internet) verteilt sind und ein gemeinsames Kommunikationsprotokoll verwenden. Der Web-Service dient als Vermittler zwischen einer Anwendung und deren Clients, wobei er sowohl eine standardisierte Informationsstruktur als auch ein standardisiertes Kommunikationsprotokoll für die Interaktion zwischen Anwendung und Clients bereitstellt.

Während andere Methoden der verteilten Anwendungsarchitektur auf eine einzige Programmiersprache angewiesen sind, die sowohl von der Anwendung als auch von deren Clients verwendet wird, ermöglicht ein Web-Service die Verwendung flexibel miteinander verbundener Services zwischen nicht homogenen Plattformen und Sprachen. Mit diesem nicht architekturspezifischen Ansatz wird z. B. ermöglicht, dass Java-Services mit C#-Clients kommunizieren können und umgekehrt.

Die Implementierung von Anwendungsfunktionalität als Web-Services bietet folgende Vorteile:

- v Software, die in verschiedenen Sprachen geschrieben ist (Java oder C#) und auf unterschiedlichen Plattformen (UNIX oder Windows) ausgeführt wird, kann Services und Daten austauschen.
- v Eine Vielzahl unterschiedlicher Clients kann auf die Anwendungsfunktionalität zugreifen. So können z. B. sowohl eine Thin-Client- als auch eine Rich-Client-Schnittstelle die Web-Service-Operationen nutzen.
- Service-Aktualisierungen sind sofort für alle Service-Clients verfügbar.

#### **Systemarchitektur von Web-Services**

Web-Services werden über einen Anwendungsserver implementiert und öffentlich zugänglich gemacht, z. B. über WebSphere, JBoss Application Server oder Oracle WebLogic Server. Die publizierten Web-Services werden von diesem Anwendungsserver gehostet, um Anwendungsanforderungen, Zugriffsberechtigungen und Systembelastung zu verwalten. Das folgende Diagramm zeigt eine allgemeine Architektur der Implementierung von Web-Services.

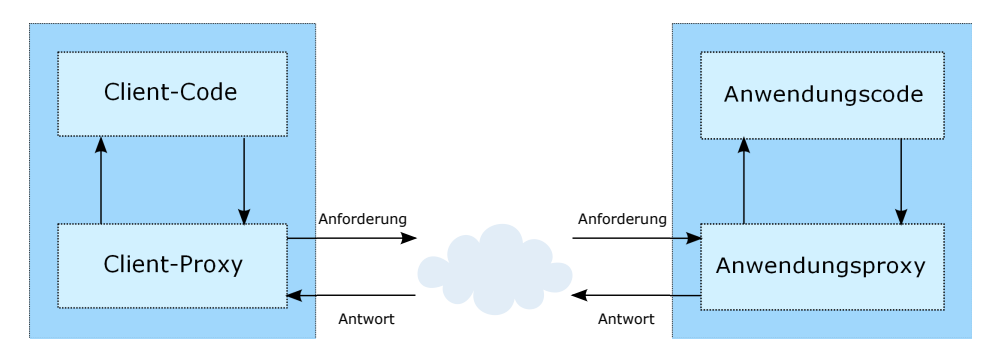

*Abbildung 1. Web-Service-Architektur*

Der Client-Code stellt Eingaben für eine durch eine Proxy-Klasse angebotene Operation bereit. Die Proxy-Klasse generiert eine Anforderung, die eine standardisierte Darstellung der Eingaben enthält, und sendet diese über das Netz an die Anwendung. Eine Proxy-Klasse auf dem Server empfängt die Anforderung und führt ein Unmarshalling der Inhalte in Objekte zur Verarbeitung durch die Anwendung aus. Bei Abschluss der Operation stellt die Anwendung einem Proxy die Ausgabe bereit. Der Proxy erstellt eine stan<span id="page-5-0"></span>dardisierte Darstellung dieser Ausgabe und sendet die Antwort an den Client zurück. Der Client-Proxy führt ein Unmarshalling der Antwort in native Objekte zur nachfolgenden Verarbeitung durch den Client-Code aus.

Die Standardisierung des Formats der Informationen, die zwischen dem Client und der Anwendung weitergegeben werden, ermöglicht die Kommunikation zwischen einem in einer bestimmten Programmiersprache geschriebenen Client und einer in einer anderen Programmiersprache geschriebenen Anwendung. Die Proxy-Klassen, die von einer Vielzahl Toolkits über eine Web-Service-Beschreibung automatisch generiert werden, wickeln die Konvertierung zwischen den nativen Programmierobjekten und der standardi-sierten Darstellung ab. Weitere Informationen finden Sie im Thema ["Proxys" auf Seite 5.](#page-8-0)

### **Protokollstack für Web-Services**

Die Implementierung von Web-Services hängt oft von Technologien ab, die in geschichteten Stacks organisiert sind. Durch die Implementierung wird ein Standardprotokoll für jede Technologieschicht definiert, wobei eine Schicht immer von den jeweils im Stack darunter liegenden Schichten abhängt.

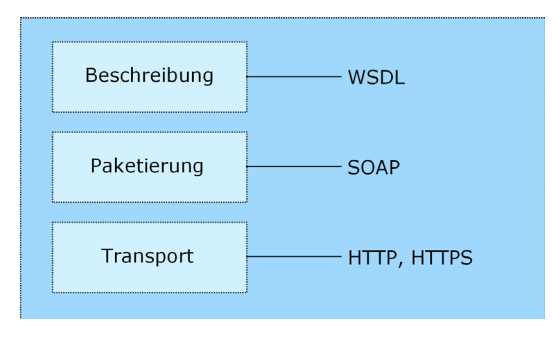

*Abbildung 2. Protokollstack für Web-Services*

Die Transportschicht am unteren Ende des Stacks definiert die Technologiestandards für die Kommunikation und ermöglicht so, dass Informationen im Netz verschoben werden können. HTTP oder HTTPS werden oft als Standard für die Transportschicht verwendet.

Die Paketierungsschicht befindet sich über der Transportschicht und definiert den Standard für die Strukturierung der Informationen für den Transport im Netz. Das SOAP-Format wird häufig verwendet und stellt eine XML-Struktur für die Paketierung der Daten bereit. Weitere Informationen finden Sie im Thema "Simple Object Access Protocol".

Die oberste Schicht ist die Beschreibungsschicht. Sie gibt die Standards an, die von den darunterliegenden Schichten im Stack verwendet werden, und stellt die Definition der für die Verwendung durch den Client verfügbaren Schnittstelle bereit. Diese Informationen werden in den meisten Fällen über eine WSDL-Datei bereitgestellt. Weitere Informationen finden Sie im Thema ["Web Service Description Language" auf Seite](#page-6-0) [3.](#page-6-0)

## **Simple Object Access Protocol**

Mit Simple Object Access Protocol (SOAP) können Informationen zwischen Anwendungen in einem XML-Format weitergegeben werden.

SOAP-Nachrichten werden von der sendenden Anwendung an die empfangende Anwendung übertragen, typischerweise über eine HTTP-Sitzung. Die eigentliche SOAP-Nachricht besteht aus dem Envelope-Element, das ein Body-Element und ein optionales Header-Element umfasst.

v **Envelope.** Dieses obligatorische Element ist der Stamm der SOAP-Nachricht, der die übertragene XML als SOAP-Paket identifiziert. Ein Envelope enthält einen Body-Abschnitt und einen optionalen Header-Abschnitt.

- <span id="page-6-0"></span>v **Header.** Dieses optionale Element stellt einen Erweiterungsmechanismus bereit, der Verarbeitungsinformationen für die Nachricht angibt. Beispiel: Wenn die Operation, von der die Nachricht verwendet wird, Sicherheitsberechtigungsnachweise erfordert, sollten diese Berechtigungsnachweise im Envelope-Header enthalten sein.
- v **Body.** Dieses Element enthält die Nachrichtennutzdaten, also die Rohdaten, die zwischen der sendenden und der empfangenden Anwendung übertragen werden. Der Hauptteil (Body) selbst kann aus verschiedenen untergeordneten Elementen bestehen, wobei die Struktur dieser Daten normalerweise durch ein XML-Schema definiert wird.

Ein SOAP-Paket und die entsprechende XML weisen folgende Struktur auf:

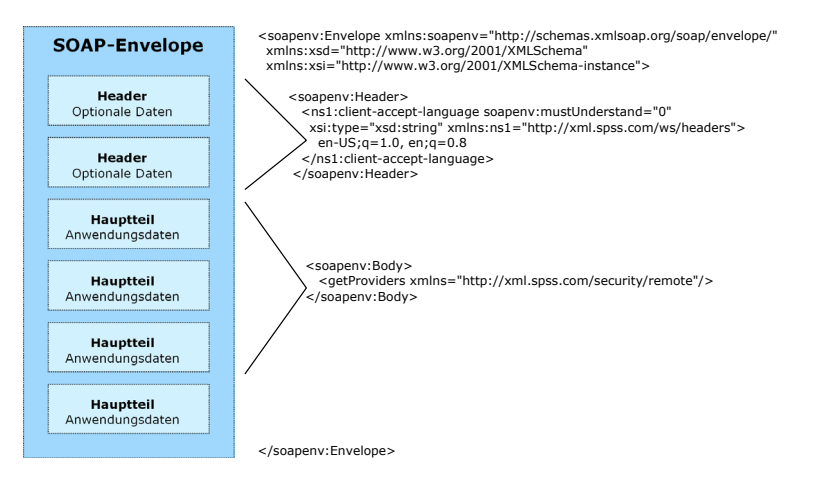

*Abbildung 3. Beispiel für ein SOAP-Paket*

### **Web Service Description Language**

Eine WSDL-Datei (Web Service Description Language) stellt eine XML-basierte Übersicht der Funktionen bereit, die der publizierte Web-Service ermöglicht, sodass die Implementierung im Service unabhängig von der Schnittstelle ist. Mit WSDL wird Folgendes definiert:

- Die Zugriffsposition des Web-Service
- Vom Web-Service bereitgestellte Operationen
- Von den bereitgestellten Operationen akzeptierte Parameter
- Alle zu der Anforderungs- oder Antwortnachricht gehörigen Operationen

WSDL stellt die Informationen bereit, die erforderlich sind, um einen clientseitigen Proxy in der Zielprogrammiersprache zu generieren.

Im Einklang mit der vom World Wide Web Consortium verabschiedeten [WSDL-Spezifikation](http://www.w3.org/TR/wsdl) werden Informationen in WSDL in folgenden Abschnitten organisiert:

- v **Types.** Inhaltsdefinitionen für die Eingabe und Ausgabe von Web-Service-Operationen. Weitere Infor-mationen finden Sie im Thema ["Typen" auf Seite 4.](#page-7-0)
- v **Messages.** Eingabe- und Ausgabedefinitionen für Web-Service-Operationen. Weitere Informationen fin-den Sie im Thema ["Nachrichten" auf Seite 4.](#page-7-0)
- v **PortTypes.** Gruppen von Operationen, die vom Web-Service bereitgestellt werden. Weitere Informatio-nen finden Sie im Thema ["Porttypen" auf Seite 4.](#page-7-0)
- v **Bindings.** Protokolle und Formate für die Web-Service-Operationen. Weitere Informationen finden Sie im Thema ["Bindungen" auf Seite 5.](#page-8-0)
- v **Services.** Endpunkte, an denen auf die Web-Service-Funktionen zugegriffen werden kann. Weitere In-formationen finden Sie im Thema ["Services" auf Seite 5.](#page-8-0)

#### <span id="page-7-0"></span>**Typen**

Das Element "Types" einer WSDL-Datei enthält die Datentypdefinitionen, die in den vom Web-Service verarbeiteten Nachrichten verwendet werden. Diese Definitionen verwenden XML, um die für das definierte Typelement relevanten Informationen zu organisieren. Es folgt ein Beispiel für Typdefinitionen:

```
<wsdl:types>
  <schema targetNamespace="http://xml.spss.com/security/remote"
    xmlns="http://www.w3.org/2001/XMLSchema">
    <element name="getProviders">
      <complexType />
    </element>
    <element name="getProvidersResponse">
     <complexType>
        <sequence>
          <element name="providerInfo[unbounded]" type="tns1:providerInfo" />
        </sequence>
      </complexType>
    </element>
  </schema>
</wsdl:types>
```
In diesem Abschnitt werden zwei Elemente definiert, *getProviders* und *getProvidersResponse*. Ersteres ist ein leeres Element. Letzteres enthält eine Folge von untergeordneten Elementen zu *providerInfo*. Alle diese untergeordneten Elemente weisen den Typ *providerInfo* auf, der an anderer Stelle definiert wird.

In der Praxis verweist die WSDL-Datei normalerweise auf Typelementdefinitionen, die in einem externen XML-Schema zu finden sind. Die folgende Definition z. B. verwendet security-remote.xsd, um Typelemente zu definieren:

```
<wsdl:types>
  <xs:schema>
    <xs:import namespace="http://xml.spss.com/security/remote"
     schemaLocation="security-remote.xsd"/>
  </xs:schema>
</wsdl:types>
```
#### **Nachrichten**

Die "message"-Elemente einer WSDL-Datei definieren die Eingabe- oder Ausgabeparameter für im Web-Service verfügbare Operationen. Jede Nachricht (Message) kann aus einem Teil oder mehreren Teilen bestehen, wobei die Teile den Parametern eines Funktionsaufrufs in einer konventionellen Programmiersprache ähneln. Es folgen zwei Beispiele für Nachrichtendefinitionen:

```
<wsdl:message name="getProvidersResponse">
  <wsdl:part element="tns2:getProvidersResponse" name="parameters" />
</wsdl:message>
<wsdl:message name="getProvidersRequest">
  <wsdl:part element="tns2:getProviders" name="parameters" />
</wsdl:message>
```
Die Nachricht *getProvidersResponse* enthält nur einen einzigen Teil, entsprechend dem Element *getProvidersResponse*, das im Abschnitt "Types" der WSDL-Datei definiert wurde. Auch die Nachricht *getProviders-Request* enthält nur einen einzigen Teil, gemäß der Definition im Element *getProviders* im Abschnitt "Types". Weitere Informationen finden Sie im Thema "Typen".

#### **Porttypen**

Das Element "portType" einer WSDL-Datei definiert die tatsächliche Schnittstelle zum Web-Service. Ein Porttyp ist eine Gruppe zusammengehöriger Operationen und ist einer Funktionsbibliothek, einem Modul oder einer Klasse in einer konventionellen Programmiersprache vergleichbar. Die Definition gibt die Parameter für die Operationen sowie alle zurückgegebenen Werte an. Die Parameter und Rückgabewerte entsprechen Nachrichten, die an anderer Stelle in der WSDL-Datei definiert sind. Es folgt ein Beispiel für eine Porttypdefinition:

```
<wsdl:portType name="ProviderInformation">
  <wsdl:operation name="getProviders">
    <wsdl:input message="impl:getProvidersRequest" name="getProvidersRequest" />
    <wsdl:output message="impl:getProvidersResponse" name="getProvidersResponse" />
  </wsdl:operation>
</wsdl:portType>
```
<span id="page-8-0"></span>Der Porttyp *ProviderInformation* besteht aus einer einzigen Operation, nämlich *getProviders*. Die Eingabe zu dieser Operation entspricht der Nachricht *getProvidersRequest*. Die von der Operation zurückgegebenen Informationen weisen die in der Nachricht *getProvidersResponse* definierte Struktur auf. Weitere Informati-onen finden Sie im Thema ["Nachrichten" auf Seite 4.](#page-7-0)

#### **Bindungen**

Das Element "Binding" einer WSDL-Datei bindet die vom Porttyp definierte Schnittstelle an Transportund Nachrichtenprotokolle. Es folgt ein Beispiel für eine Bindungsdefinition:

```
<wsdl:binding name="ProviderInformationSoapBinding" type="impl:ProviderInformation">
  <wsdlsoap:binding style="document" transport="http://schemas.xmlsoap.org/soap/http" />
  <wsdl:operation name="getProviders">
    <wsdlsoap:operation soapAction="" />
    <wsdl:input name="getProvidersRequest">
      <wsdlsoap:body namespace="http://xml.spss.com/security/remote" use="literal" />
    </wsdl:input>
    <wsdl:output name="getProvidersResponse">
      <wsdlsoap:body namespace="http://xml.spss.com/security" use="literal" />
    </wsdl:output>
  </wsdl:operation>
</wsdl:binding>
```
In diesem Fall definiert das Transportattribut des Elements wsdlsoap:binding HTTP als Transportprotokoll. Die Operation getProviders in der Schnittstelle ist an das SOAP-Nachrichtenprotokoll gebunden.

#### **Services**

Das Element "Service" einer WSDL-Datei gibt die Netzadresse an, an der auf die Serviceschnittstelle zugegriffen werden kann. Es folgt ein Beispiel für eine Servicedefinition:

```
<wsdl:service name="ProviderInformationService">
  <wsdl:port binding="impl:ProviderInformationSoapBinding" name="ProviderInformation">
    <wsdlsoap:address location="http://pes_server:8080/security-ws/services/ProviderInformation" />
  </wsdl:port>
</wsdl:service>
```
In diesem Beispiel kann unter folgender Netzadresse auf die Operationen des Porttyps *ProviderInformation* zugegriffen werden:

http://pes\_server:8080/security-ws/services/ProviderInformation

#### **Proxys**

Proxys erfüllen eine Brückenfunktion zwischen dem Client und dem Web-Service. Ein clientseitiger Proxy führt ein Marshalling der Eingabeobjekte in eine standardisierte Darstellung aus, die an den Web-Service gesendet wird. Ein serverseitiger Proxy führt ein Unmarshalling der Informationen in Eingabeobjekte für die Serviceoperationen aus. Für die Ergebnisse der Operation wird ein Marshalling in Standarddarstellungen ausgeführt, dann werden sie an den Client zurückgegeben. Der Client-Proxy führt ein Unmarshalling der Antwortinformationen in Objekte zur beliebigen weiteren Verarbeitung durch den Client aus.

Die Erstellung eines Proxys ist der erste Schritt bei der Entwicklung eines Web-Service-Clients; der Proxy ist die Umsetzungseinheit zwischen Ihrer Anwendung und dem Web-Service, den die Anwendung verwendet. Glücklicherweise enthalten viele Entwicklungsumgebungen Tools zum automatischen Generieren des Client-Proxys aus der WSDL-Datei des Web-Services, sodass der Client-Entwickler sich auf den Clientanwendungscode konzentrieren kann, anstatt auf Transport- und Paketierungsprotokolle.

Die aus einer WSDL-Datei generierten Proxy-Klassen hängen vom verwendeten Tool ab. Für Java kann das Tool wsdl2java verwendet werden, das Bestandteil des Apache Axis-Projekts ist. Dieses Tool erzeugt eine Java-Klasse für jeden Typ in der WSDL-Datei. Für jeden Porttyp ergibt sich eine Java-Schnittstelle. Eine Bindung erstellt eine Stubklasse und ein WSDL-Service bringt eine Serviceschnittstelle mit einer Locator-Implementierung hervor. Diese generierten Klassen und Schnittstellen können direkt aus einer in Java geschriebenen Clientanwendung aufgerufen werden, um auf die Web-Service-Funktionalität zugreifen zu können.

Ein alternatives Java-Proxy-Tool ist wsimport, das Bestandteil von JAX-WS ist. Im Allgemeinen ähnelt die Struktur der generierten Klassen der vom Axis-Tool erstellten Struktur, es gibt jedoch einige Unterschiede. Anstelle von Arrays für Eingabefelder und Rückgabeelemente verwendet der über das Tool wsimport generierte Code z. B. List-Sammlungen. Wenn ein Eingabetyp für eine Methode mit einem Ausgabetyp übereinstimmt, verwendet das Tool wsimport darüber hinaus eine Klasse Holder für den Parameter.

Im Gegensatz dazu wird auf der .NET-Plattform häufig das Tool wsdl.exe zum Generieren eines Web-Service-Proxys verwendet. Dieses Tool erstellt eine einzige Quellendatei in einer bestimmten Sprache, die die Proxy-Klasse enthält. Diese Klasse schließt sowohl synchrone als auch asynchrone Methoden für die einzelnen in WDSL definierten Operationen ein. Aus der Web-Service-Operation getProviders ergeben sich z. B. die Methoden getProviders, getProvidersBegin und getProvidersEnd. Die letzteren beiden können für eine asynchrone Verarbeitung verwendet werden.

Eine Vielzahl weiterer Tools steht für andere Programmiersprachen zur Verfügung. Ausführliche Informationen finden Sie in der Dokumentation zu diesen Tools. In allen Fällen erstellt das Tool native Programmierkonstrukte, die es ermöglichen, einen Web-Service unabhängig von der Serviceimplementierungssprache zu nutzen.

### <span id="page-10-0"></span>**Kapitel 2. Web-Services von IBM SPSS Collaboration and Deployment Services**

In IBM® SPSS Collaboration and Deployment Services ist IBM SPSS Collaboration and Deployment Services Repository der zentrale Speicherort zum Speichern von Analyseassets wie z. B. Modellen und Daten. Clientanwendungen greifen auf diese Assets zu, indem sie die auf dem Repository-Server verfügbaren Web-Services verwenden. Der Client sendet eine Funktionsanforderung als SOAP-Nachricht an einen bestimmten Service und erhält daraufhin von dem Service eine SOAP-Nachricht als Antwort.

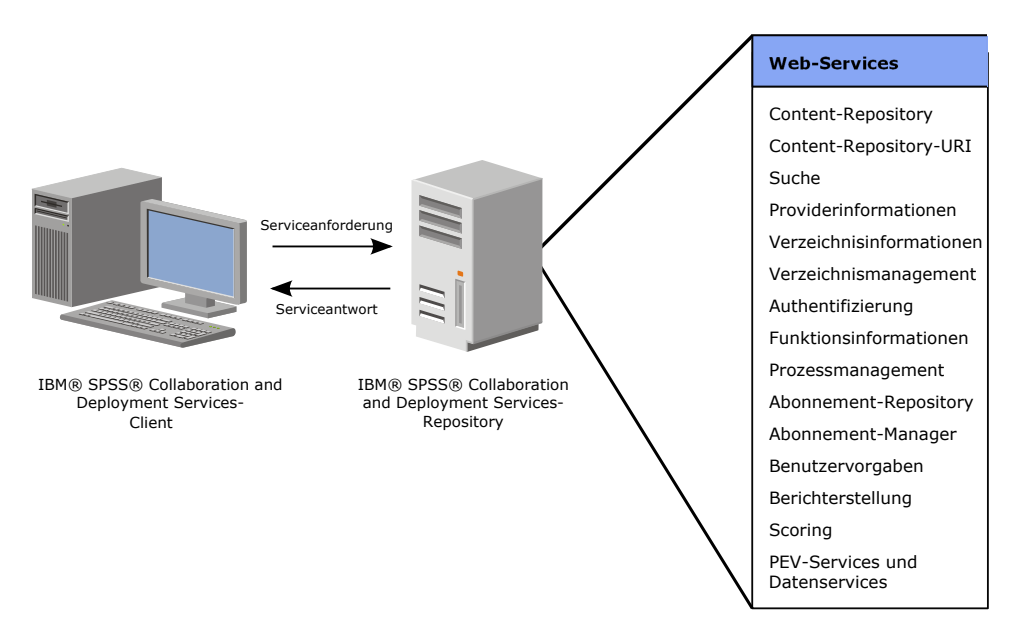

*Abbildung 4. Web-Services von IBM SPSS Collaboration and Deployment Services*

IBM SPSS Collaboration and Deployment Services umfasst Web-Services für das Speichern und Abrufen von Elementen, für Suchen, Sicherheit, terminierte Assetausführung und Benachrichtigung.

#### **Content-Repository-Service**

IBM SPSS Collaboration and Deployment Services Repository stellt die Speichereinrichtungen für IBM SPSS Collaboration and Deployment Services bereit. Das Repository speichert Objekte in einem hierarchischen System ähnlich der Ordner-/Dateistruktur, die vom Betriebssystem verwendet wird. Die Objekte selbst können in mehreren unterschiedlichen Versionen vorhanden sein, um Änderungen am Objekt zu ermöglichen und zu verfolgen.

Der Content-Repository-Service ermöglicht den Fernzugriff auf das Repository zum Speichern und Abrufen von Inhalten und Metadaten. Ein neues Objekt kann beispielsweise mit bestimmten Werten für den Namen und das Schlüsselwort im Repository gespeichert werden. Zum Abrufen des Objekts kann eine Abfrage definiert werden, mit der nach Objekten gesucht wird, die den angegebenen Namen und die Schlüsselwörter aufweisen. Die von der Abfrage zurückgegebenen Objekte können zur nachfolgenden Verwendung abgerufen werden. Beim Abruf des Objekts werden auch die ihm zugeordneten Metadaten zurückgegeben.

### <span id="page-11-0"></span>**Content-Repository-URI-Service**

Der Content-Repository-URI-Service stellt den Fernzugriff auf das Repository für das allgemeine Speichern und Abrufen von Inhalten und Metadaten bereit. Ein neues Objekt kann beispielsweise mit bestimmten Werten für den Namen und das Schlüsselwort im Repository gespeichert werden. Beim Abruf des Objekts werden auch die ihm zugeordneten Metadaten zurückgegeben. Der Content-Repository-URI-Service bietet ähnliche Funktionen wie der Content-Repository-Service. Der Hauptunterschied besteht in der Verwendung von **Uniform Resource Identifiers** anstelle von Identifikationskennungen zum Referenzieren der im Repository gespeicherten Objekte.

#### **Suchservice**

Der Suchservice stellt einen Abfragemechanismus dar, mit dem im Repository Inhalte gesucht werden können, die bestimmten Kriterien entsprechen. Die Abfrage kann als globale Suche nach einer bestimmten Zeichenfolge oder als stärker strukturierte Suche nach Informationen in bestimmten Feldern durchgeführt werden. Die Informationen im Suchergebnisset können nach Bedarf angepasst werden, sodass sie umfassender oder stärker fokussiert sind. Darüber hinaus können größere Ergebnissets als einzelne Seiten mit einer bestimmten Trefferzahl zurückgegeben werden, um die Clientleistung zu optimieren.

#### **Provider-Informationsservice**

Die Kombination aus Anmelde-ID und Kennwort eines Benutzers muss vor der Gewährung des Zugriffs auf IBM SPSS Collaboration and Deployment Services geprüft werden. Der Provider-Informationsservice stellt Informationen zu den aktivierten Sicherheitsprovidern bereit, über die die Benutzerberechtigungen authentifiziert werden können. Die vom Service zurückgegebenen Daten werden in der Regel verwendet, um Benutzern die Auswahl des Providers für die Authentifizierung ihrer Anmeldeinformationen zu ermöglichen.

#### **Verzeichnisinformationenservice**

Der Verzeichnisinformationenservice liefert Informationen zu Principals, die für IBM SPSS Collaboration and Deployment Services verfügbar sind.

Principals gehören jeweils zu einer der folgenden drei Kategorien:

- v Ein **Benutzer** ist eine Einzelperson, die Zugriff auf das System benötigt.
- v Eine **Gruppe** ist eine Menge von Benutzern, die Zugriff auf das System benötigen.
- v Eine **Rolle** ist eine Menge aus mindestens einer Berechtigung oder Aktion. Rollen werden Benutzern oder Gruppen zur Verwaltung der Systemsicherheit zugeordnet.

#### **Verzeichnismanagement-Service**

Der Verzeichnismanagement-Service ermöglicht die Steuerung des Zugriffs von Benutzern und Gruppen auf IBM SPSS Collaboration and Deployment Services. Der Service ermöglicht insbesondere die Ausführung der folgenden Aufgaben:

- Konfigurieren von Sicherheitsprovidern für die Benutzerauthentifizierung
- Erstellen von Benutzern und Gruppen für das System und Bearbeiten ihrer Eigenschaften
- Zuordnen von Benutzern und Gruppen zu Sicherheitsrollen, die den Zugriff auf die Systemfunktionen steuern

### <span id="page-12-0"></span>**Authentifizierungsservice**

Der Authentifizierungsservice stellt Methoden bereit, mit denen Benutzer von Clientanwendungen Verbindungen zum Server für IBM SPSS Collaboration and Deployment Services herstellen bzw. trennen können. Wenn ein Benutzer versucht, sich am System anzumelden und die Benutzerberechtigungen gültig sind, ermöglicht der Service den Zugriff. Bei gültigen Berechtigungen meldet der Service Informationen zum Benutzer, z. B. Aktionen, die der Benutzer gemäß der Steuerung durch den Berechtigungsmechanismus ausführen kann. Darüber hinaus bietet der Authentifizierungsservice validierten Benutzern die Möglichkeit, ihre Kennwörter zu ändern.

### **Capability Information Service**

Der Capability Information Service ermöglicht einem Client, detaillierte Informationen zum Server für IBM SPSS Collaboration and Deployment Services abzurufen. Die in der Nachricht zur Funktionalität gelieferten Informationen umfassen Folgendes:

- Benutzerdetails
- Service-Version und -Instanz
- v Aktionen, die der Benutzer gemäß der Steuerung durch den Berechtigungsmechanismus ausführen kann
- Auf dem Server verfügbare Web-Services
- Vom Benutzer konfigurierbare Einstellungen für die Web-Services

Der Capability Information Service dient primär dazu, Clients die Erfassung vielfältiger Informationen zu ermöglichen, wenn sie erstmals eine Verbindung zu einem Server für IBM SPSS Collaboration and Deployment Services herstellen. Die Informationen zur Funktionalität haben Einfluss darauf, wie ein bestimmter Benutzer mit dem Server interagiert. Daher sollte eine Anforderung von Daten zur Funktionalität Bestandteil der Anmeldung am Server sein.

#### **Prozessmanagement-Service**

Der Prozessmanagement-Service ermöglicht einem Client die Verwaltung der Artefakte, die aktuell ausgeführten Jobs zugeordnet sind. Der Client kann einen vorhandenen Job zur Verarbeitung übergeben und die Metadaten und Ergebnisse der Ausführung abrufen. Darüber hinaus können Terminpläne erstellt und Jobs zugeordnet werden, sodass deren Ausführung zu einem zukünftigen Termin oder in regelmäßigen Abständen ermöglicht wird.

#### **Abonnement-Repository-Service**

Der Abonnement-Repository-Service stellt eine allgemeine Funktion zum Versenden von Ereignisbenachrichtigungen an Abonnenten bereit. Komponenten für die Meldung von Ereignissen, die Ereignisse bereitstellen, verwenden den Service, um die Ereignisse und ihre Eigenschaften in IBM SPSS Collaboration and Deployment Services zu registrieren. Clients können IBM SPSS Collaboration and Deployment Services Repository abfragen, um zu ermitteln, welche Eigenschaften in Ereignissen eines bestimmten Typs enthalten sein müssten, und korrekt formatierte Subskriptionsausdrücke für die Ereignisse schreiben, die für sie interessant sind. Die Abonnenten abonnieren die für sie interessanten Ereignisse, sodass entsprechende Benachrichtigungen an alle definierten Zieladressen gesendet werden.

#### **Abonnementmanagerservice**

Der Abonnementmanagerservice ermöglicht einem Client die Verwaltung von Benachrichtigungs-Plug-ins, mit denen die Standardservices um Zusatzfunktionen erweitert werden. Plug-ins können z. B. aus Datenbankabfragen E-Mail-Verteilerlisten generieren. Der Service umfasst auch Operationen für die Verwaltung von Nachrichtenvorlagen.

#### <span id="page-13-0"></span>**Benutzervorgabenservice**

Der Benutzervorgabenservice ermöglicht Benutzern einer Clientanwendung, einzelne Werte für im System definierte Präferenzelemente zu speichern und abzurufen, wobei unterschiedliche Erfahrungsstände der Benutzer zulässig sind. So kann ein Benutzer z. B. seine E-Mail-Adresse angeben und diese bleibt dann über mehrere Sitzungen hinweg erhalten. Darüber hinaus schließt der Service administrative Funktionen zur Verwaltung von Präferenzelementen ein. So kann z. B. ermittelt werden, welche Benutzer Vorgabewerte angegeben haben.

### **COP-Service**

Der COP-Service ermöglicht die Interaktion mit dem COP-Server über Fernzugriff. Server verwenden diesen Web-Service, um Konfigurationsdateien und Statusinformationen in IBM SPSS Collaboration and Deployment Services Repository zu speichern. Clients können eine Liste verfügbarer Server und Server-Cluster für nachfolgende Verbindungen abrufen.

### **Berichterstellungsservice**

Der Berichterstellungsservice ermöglicht einem Client, einen vordefinierten Bericht für die Verarbeitung zu übergeben, z. B. einen mit BIRT Report Designer for IBM SPSS erstellten Bericht. Mithilfe der in diesem Bericht enthaltenen Informationen kann der Client Eingabequellen prüfen und Eingabeaufforderungen für die Benutzereingabe erstellen, um die Verarbeitung des Berichts zu steuern. Für die Berichtsausgabe sind viele Formate verfügbar, sodass eine optimale Anzeige für alle Clienttypen gewährleistet ist.

### **Scoring-Service**

Der Scoring-Service ermöglicht für Clientanwendungen den Einsatz von Echtzeitscores, die aus Vorhersagemodellen abgeleitet wurden, die mit IBM SPSS Modeler, IBM SPSS Statistics oder Tools anderer Anbieter entwickelt wurden. Der Service ruft ein bestimmtes Modell ab, lädt es, ruft die entsprechende Scoring-Implementierung auf und gibt das Ergebnis an den Client zurück. Unterstützte Modelle sind Regression (lineare und logistische Regression), Entscheidungsbäume, Entscheidungslisten, neuronale Netze und Naïve Bayes, die in IBM SPSS Modeler-Streams oder IBM SPSS Statistics definiert wurden.

Das Scoring kann synchron oder asynchron ablaufen, je nachdem, ob der Client auf einen Score warten muss, bevor er die Verarbeitung fortsetzen kann, oder nicht. Der Service kann mehrere Modelle gleichzeitig für das Scoring laden und serverübergreifend in einer Clusterkonfiguration virtualisiert werden, um große Systembelastungen besser handhaben zu können. Der Service protokolliert zu Prüfzwecken die gesamte Scoring-Aktivität. Die Konfiguration von Modellen für das Scoring und die Überwachung der Serviceleistung kann mithilfe vonIBM SPSS Collaboration and Deployment Services Deployment Manager durchgeführt werden.

### **PevServices-Service**

Der PevServices-Service stellt die Funktionen bereit, die bei der Arbeit mit den Eingabedatenquellen für Analyse- und Scoring-Tasks verwendet werden. Der Service ermöglicht im Allgemeinen die Ausführung der folgenden Aufgaben:

- v Verwalten der Versionen der Enterprise View- und Application View-Ressourcen, sodass zwei Versionen einer Ansicht in einer neuen zusammengesetzten Version zusammengeführt werden können
- Abrufen von Metadaten zu den in Datenquellen verfügbaren Variablen
- v Suchen nach Ressourcen der Application View und von Datenproviderdefinition Echtzeit, die mit bestimmten Kriterien kompatibel sind

Der PevServices-Service wird oft in Verbindung mit dem Scoring-Service verwendet. Mit dem PevServices-Service können Sie Datenquellen erkennen, die mit einer bestimmten Scoring-Konfiguration kompa<span id="page-14-0"></span>tibel sind. Die Metadaten für Variablen in diesen Datenquellen können verwendet werden, um Benutzerschnittstellen zu erstellen, die zu Scoring-Eingaben auffordern, und um alle bereitgestellten Datenwerte zu validieren.

#### **Datenservices-Service**

Der Datenservices-Service stellt die Funktionen bereit, die bei der Arbeit mit den in IBM SPSS Collaboration and Deployment Services Repository definierten Datenquellen für Analyse- und Scoring-Tasks verwendet werden. Der Service ermöglicht im Allgemeinen die Ausführung der folgenden Aufgaben:

- Abrufen von Metadaten zu den in Datenquellen verfügbaren Tabellen
- Abrufen von Informationen zu Tabellenspalten und Links

Der Datenservices-Service wird oft in Verbindung mit dem Scoring-Service verwendet. Mit dem Datenservices-Service können Sie auf Informationen zu den für eine bestimmte Scoring-Konfiguration verwendeten Daten zugreifen.

#### **SSO-Services**

Single-Sign-on-Funktionalität für Clients von IBM SPSS Collaboration and Deployment Services wird durch folgende Web-Services ermöglicht:

- v **SSO-Authentifizierungsservice**. Ermöglicht SSO-Zugriff (Single Sign-on).
- v **SSO-Verzeichnis-Management-Service**. Ermöglicht die Verwaltung und Konfiguration von Single Signon für IBM SPSS Collaboration and Deployment Services.

Der SSO-Authentifizierungsservice stellt Methoden bereit, mit denen Benutzer von Clientanwendungen Verbindungen zu einem SSO-fähigen Server für IBM SPSS Collaboration and Deployment Services herstellen können, indem er SSO-Provider-Informationen für den Client bereitstellt und Kerberos-Tokens verteilt.

Der SSO-Verzeichnis-Management-Service ermöglicht die Kontrolle über die SSO-Konfiguration und den Benutzer- und Gruppenzugriff auf IBM SPSS Collaboration and Deployment Services. Der Service ermöglicht insbesondere die Ausführung der folgenden Aufgaben:

- Konfigurieren des SSO-Providers
- v Erstellen von Benutzern und Gruppen für das System und Bearbeiten ihrer Eigenschaften.
- Zuordnen von Benutzern und Gruppen zu Sicherheitsrollen, die den Zugriff auf die Systemfunktionen steuern

## <span id="page-16-0"></span>**Bemerkungen**

Die vorliegenden Informationen wurden für Produkte und Services entwickelt, die auf dem deutschen Markt angeboten werden.

Möglicherweise bietet IBM die in dieser Dokumentation beschriebenen Produkte, Services oder Funktionen in anderen Ländern nicht an. Informationen über die gegenwärtig im jeweiligen Land verfügbaren Produkte und Services sind beim zuständigen IBM Ansprechpartner erhältlich. Hinweise auf IBM Lizenzprogramme oder andere IBM Produkte bedeuten nicht, dass nur Programme, Produkte oder Services von IBM verwendet werden können. Anstelle der IBM Produkte, Programme oder Services können auch andere, ihnen äquivalente Produkte, Programme oder Services verwendet werden, solange diese keine gewerblichen oder anderen Schutzrechte von IBM verletzen. Die Verantwortung für den Betrieb von Produkten, Programmen und Services anderer Anbieter liegt beim Kunden.

Für in diesem Handbuch beschriebene Erzeugnisse und Verfahren kann es IBM Patente oder Patentanmeldungen geben. Mit der Auslieferung dieses Handbuchs ist keine Lizenzierung dieser Patente verbunden. Lizenzanforderungen sind schriftlich an folgende Adresse zu richten (Anfragen an diese Adresse müssen auf Englisch formuliert werden):

IBM Director of Licensing IBM Europe, Middle East & Africa Tour Descartes 2, avenue Gambetta 92066 Paris La Defense France

Diese Informationen können technische Ungenauigkeiten oder typografische Fehler enthalten. Die hier enthaltenen Informationen werden in regelmäßigen Zeitabständen aktualisiert und als Neuausgabe veröffentlicht. IBM kann ohne weitere Mitteilung jederzeit Verbesserungen und/oder Änderungen an den in dieser Veröffentlichung beschriebenen Produkten und/oder Programmen vornehmen.

Verweise in diesen Informationen auf Websites anderer Anbieter werden lediglich als Service für den Kunden bereitgestellt und stellen keinerlei Billigung des Inhalts dieser Websites dar. Das über diese Websites verfügbare Material ist nicht Bestandteil des Materials für dieses IBM Produkt. Die Verwendung dieser Websites geschieht auf eigene Verantwortung.

Werden an IBM Informationen eingesandt, können diese beliebig verwendet werden, ohne dass eine Verpflichtung gegenüber dem Einsender entsteht.

Lizenznehmer des Programms, die Informationen zu diesem Produkt wünschen mit der Zielsetzung: (i) den Austausch von Informationen zwischen unabhängig voneinander erstellten Programmen und anderen Programmen (einschließlich des vorliegenden Programms) sowie (ii) die gemeinsame Nutzung der ausgetauschten Informationen zu ermöglichen, wenden sich an folgende Adresse:

IBM Software Group ATTN: Licensing 200 W. Madison St. Chicago, IL; 60606 USA

Die Bereitstellung dieser Informationen kann unter Umständen von bestimmten Bedingungen - in einigen Fällen auch von der Zahlung einer Gebühr - abhängig sein.

<span id="page-17-0"></span>Die Lieferung des in diesem Dokument beschriebenen Lizenzprogramms sowie des zugehörigen Lizenzmaterials erfolgt auf der Basis der IBM Rahmenvereinbarung bzw. der Allgemeinen Geschäftsbedingungen von IBM, der IBM Internationalen Nutzungsbedingungen für Programmpakete oder einer äquivalenten Vereinbarung.

Alle in diesem Dokument enthaltenen Leistungsdaten stammen aus einer kontrollierten Umgebung. Die Ergebnisse, die in anderen Betriebsumgebungen erzielt werden, können daher erheblich von den hier erzielten Ergebnissen abweichen. Einige Daten stammen möglicherweise von Systemen, deren Entwicklung noch nicht abgeschlossen ist. Eine Gewährleistung, dass diese Daten auch in allgemein verfügbaren Systemen erzielt werden, kann nicht gegeben werden. Darüber hinaus wurden einige Daten unter Umständen durch Extrapolation berechnet. Die tatsächlichen Ergebnisse können davon abweichen. Benutzer dieses Dokuments sollten die entsprechenden Daten in ihrer spezifischen Umgebung prüfen.

Alle Informationen zu Produkten anderer Anbieter stammen von den Anbietern der aufgeführten Produkte, deren veröffentlichten Ankündigungen oder anderen allgemein verfügbaren Quellen. IBM hat diese Produkte nicht getestet und kann daher keine Aussagen zu Leistung, Kompatibilität oder anderen Merkmalen machen. Fragen zu den Leistungsmerkmalen von Produkten anderer Anbieter sind an den jeweiligen Anbieter zu richten.

Aussagen über Pläne und Absichten von IBM unterliegen Änderungen oder können zurückgenommen werden und repräsentieren nur die Ziele von IBM.

Diese Veröffentlichung enthält Beispiele für Daten und Berichte des alltäglichen Geschäftsablaufs. Sie sollen nur die Funktionen des Lizenzprogramms illustrieren und können Namen von Personen, Firmen, Marken oder Produkten enthalten. Alle diese Namen sind frei erfunden; Ähnlichkeiten mit tatsächlichen Namen und Adressen sind rein zufällig.

#### COPYRIGHTLIZENZ:

Diese Veröffentlichung enthält Beispielanwendungsprogramme, die in Quellensprache geschrieben sind und Programmiertechniken in verschiedenen Betriebsumgebungen veranschaulichen. Sie dürfen diese Beispielprogramme kostenlos kopieren, ändern und verteilen, wenn dies zu dem Zweck geschieht, Anwendungsprogramme zu entwickeln, zu verwenden, zu vermarkten oder zu verteilen, die mit der Anwendungsprogrammierschnittstelle für die Betriebsumgebung konform sind, für die diese Beispielprogramme geschrieben werden. Diese Beispiele wurden nicht unter allen denkbaren Bedingungen getestet. Daher kann IBM die Zuverlässigkeit, Wartungsfreundlichkeit oder Funktion dieser Programme weder zusagen noch gewährleisten. Die Beispielprogramme werden ohne Wartung (auf "as-is"-Basis) und ohne jegliche Gewährleistung zur Verfügung gestellt. IBM übernimmt keine Haftung für Schäden, die durch die Verwendung der Beispielprogramme entstehen.

#### **Hinweise zur Datenschutzrichtlinie**

IBM Softwareprodukte, einschließlich Software as a Service-Lösungen ("Softwareangebote"), können Cookies oder andere Technologien verwenden, um Informationen zur Produktnutzung zu erfassen, die Endbenutzererfahrung zu verbessern und Interaktionen mit dem Endbenutzer anzupassen oder zu anderen Zwecken. In vielen Fällen werden von den Softwareangeboten keine personenbezogenen Daten erfasst. Einige der IBM Softwareangebote können Sie jedoch bei der Erfassung personenbezogener Daten unterstützen. Wenn dieses Softwareangebot Cookies zur Erfassung personenbezogener Daten verwendet, sind nachfolgend nähere Informationen über die Verwendung von Cookies durch dieses Angebot zu finden.

Dieses Softwareangebot verwendet keine Cookies oder andere Technologien zur Erfassung personenbezogener Daten.

Wenn die für dieses Softwareangebot genutzten Konfigurationen Sie als Kunde in die Lage versetzen, personenbezogene Daten von Endbenutzern über Cookies und andere Technologien zu erfassen, müssen <span id="page-18-0"></span>Sie sich zu allen gesetzlichen Bestimmungen in Bezug auf eine solche Datenerfassung, einschließlich aller Mitteilungspflichten und Zustimmungsanforderungen, rechtlich beraten lassen.

Weitere Informationen zur Nutzung verschiedener Technologien, einschließlich Cookies, für diese Zwecke finden Sie in der "IBM Online-Datenschutzerklärung, Schwerpunkte" unter [http://www.ibm.com/privacy,](http://www.ibm.com/privacy) in der "IBM Online-Datenschutzerklärung" unter<http://www.ibm.com/privacy/details> im Abschnitt "Cookies, Web-Beacons und sonstige Technologien" und in "IBM Software Products and Software-as-a-Service Privacy Privacy Statement" unter [http://www.ibm.com/software/info/product-privacy.](http://www.ibm.com/software/info/product-privacy)

#### **Marken**

IBM, das IBM Logo und ibm.com sind Marken oder eingetragene Marken der IBM Corporation in den USA und/oder anderen Ländern. Weitere Produkt- und Servicenamen können Marken von IBM oder anderen Unternehmen sein. Eine aktuelle Liste der IBM Marken finden Sie auf der Webseite "Copyright and trademark information" unter www.ibm.com/legal/copytrade.shtml.

Adobe, das Adobe-Logo, PostScript und das PostScript-Logo sind Marken oder eingetragene Marken der Adobe Systems Incorporated in den USA und/oder anderen Ländern.

Intel, das Intel-Logo, Intel Inside, das Intel Inside-Logo, Intel Centrino, das Intel Centrino-Logo, Celeron, Intel Xeon, Intel SpeedStep, Itanium und Pentium sind Marken oder eingetragene Marken der Intel Corporation oder ihrer Tochtergesellschaften in den USA oder anderen Ländern.

Linux ist eine eingetragene Marke von Linus Torvalds in den USA und/oder anderen Ländern.

Microsoft, Windows, Windows NT und das Windows-Logo sind Marken von Microsoft Corporation in den USA und/oder anderen Ländern.

UNIX ist eine eingetragene Marke von The Open Group in den USA und anderen Ländern.

Java und alle auf Java basierenden Marken und Logos sind Marken oder eingetragene Marken der Oracle Corporation und/oder ihrer verbundenen Unternehmen.

Weitere Produkt- und Servicenamen können Marken von IBM oder anderen Unternehmen sein.

## <span id="page-20-0"></span>**Index**

## **Sonderzeichen**

[.NET-Proxys 5](#page-8-0)

## **B**

[Benutzer 8](#page-11-0) Bindungen [in WSDL-Dateien 5](#page-8-0) Body-Elemente [in SOAP-Nachrichten 2](#page-5-0)

## **G**

[Gruppen 8](#page-11-0)

## **H**

Header-Elemente [in SOAP-Nachrichten 2](#page-5-0) Holder, Klassen [in JAX-WS 5](#page-8-0) [HTTP 2](#page-5-0) [HTTPS 2](#page-5-0)

### **J**

[Java-Proxys 5](#page-8-0) [JAX-WS 5](#page-8-0)

## **L**

List, Sammlungen [in JAX-WS 5](#page-8-0)

## **N**

Nachrichten [in WSDL-Dateien 4](#page-7-0)

### **P**

Porttypen [in WSDL-Dateien 4](#page-7-0) Protokolle [in Web-Services 2](#page-5-0) [Proxys 5](#page-8-0) [.NET 5](#page-8-0) [Java 5](#page-8-0)

#### **R**

[Rollen 8](#page-11-0)

### **S**

Services [in WSDL-Dateien 5](#page-8-0) [SOAP 2](#page-5-0)

### **T**

Typen [in WSDL-Dateien 4](#page-7-0)

#### **W**

[Web-Services 7](#page-10-0) [Einführung in Web-Services 1](#page-4-0) [Protokollstack 2](#page-5-0) [Systemarchitektur 1](#page-4-0) [Was sind Web-Services? 1](#page-4-0) [WSDL-Dateien 2](#page-5-0)[, 3](#page-6-0) [Bindungen 5](#page-8-0) [Nachrichten 4](#page-7-0) [Porttypen 4](#page-7-0) [Services 5](#page-8-0) [Typen 4](#page-7-0) [wsdl.exe 5](#page-8-0) [wsdl2java 5](#page-8-0) [wsimport 5](#page-8-0)

# IBM.